# **POLÍTICA DE COOKIES**

### **Identificación y política de cookies**

Esta web es propiedad de ANINPRO-CREATIVE S.L., con domicilio social en Madrid, Calle Zurbarán núm. 16 (local), 28010, provista de N.I.F B-88145446 y con dirección de e-mail privacidad@bealion.com.

En nuestra web utilizamos Cookies propias y de terceros para facilitar su navegación a través del sitio web, mejorar el servicio ofrecido, adaptar el contenido de la web a su perfil y necesidades y realizar mediciones sobre el comportamiento anónimo del usuario en el sitio web.

El consentimiento para la instalación de Cookies no es un requisito obligatorio para poder acceder al sitio web, y en caso de no otorgarlo, no se le denegará el acceso al sitio, pero es posible que haya algunos elementos del mismo que no funcionen correctamente.

# **¿Qué son las Cookies?**

Una Cookie es un pequeño fichero que se descarga en su ordenador, teléfono o cualquier otro dispositivo con información sobre su navegación cuando se accede a determinadas páginas web. Las Cookies son necesarias para facilitar la navegación y hacerla más amigable, y no dañan su ordenador.

Existen distintos tipos de Cookies, según la entidad que las gestione, el plazo de tiempo que permanecen activadas y su finalidad. Es necesario tener en cuenta que una misma Cookie puede estar incluida en más de una categoría.

- Según quien gestione el equipo desde dónde se envían las Cookies y trate los datos que se obtengan:
	- o Cookies propias: aquellas que se envían a su dispositivo desde un equipo o dominio gestionado por el propio editor y desde el que se presta el servicio solicitado por usted.
	- o Cookies de terceros: aquellas que se envían a su dispositivo desde un equipo o dominio que no es gestionado por el propio editor y desde el que se presta el servicio solicitado por usted.
- Según el plazo de tiempo que permanecen activadas en el dispositivo:
	- o Cookies de sesión: Cookies diseñadas para recabar y almacenar datos mientras usted accede a una página web.
	- o Cookies persistentes: Cookies en las que los datos siguen almacenados en el dispositivo y pueden ser accedidos y tratados durante un periodo definido por el responsable de la cookie, y que puede ir de unos minutos a varios años.
- Según la finalidad para la que se traten los datos obtenidos a través de las Cookies:
	- o Cookies técnicas: aquéllas que le permiten la navegación a través de una página web, plataforma o aplicación y la utilización de las diferentes opciones o servicios que en ella existan.
- o Cookies de personalización: aquéllas que le permiten acceder al servicio con algunas características de carácter general predefinidas en función de una serie de criterios en el dispositivo, como por ejemplo el idioma.
- o Cookies de análisis: aquéllas que permiten al responsable de las mismas, el seguimiento y análisis de su comportamiento en los sitios web a los que están vinculadas.

### **¿Para qué utilizamos las Cookies en nuestro sitio web?**

Utilizamos las Cookies para mejorar su experiencia en la navegación. Nos permiten conocer cómo utiliza el sitio web, facilitan el acceso a todas sus secciones y nos ayudan a acelerar los procesos y las búsquedas y a mejorar nuestra web.

# **¿Para qué no utilizamos las Cookies en nuestro sitio web?**

Las Cookies que utilizamos no nos permiten almacenar ni obtener información alguna que permita la identificación personal de los usuarios de la web o la elaboración de sus perfiles.

# **¿Qué tipos de Cookies utilizamos y con qué finalidad?**

A continuación, se incluye un cuadro con las Cookies utilizadas por este sitio Web, junto con la información sobre el propósito, duración y gestión (propia o de terceros) de cada uno de ellos.

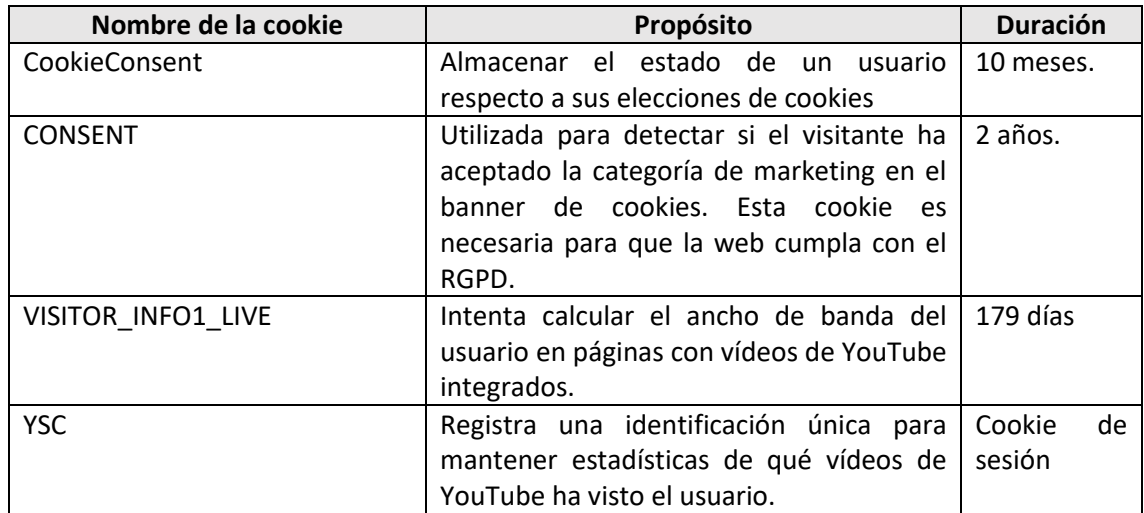

Este cuadro informativo se actualizará a la mayor celeridad posible a medida que cambien los servicios ofrecidos en este sitio web.

### **¿Cómo puedo evitar el uso de Cookies en este sitio web?**

Si prefiere evitar el uso de Cookies en este sitio Web, teniendo en cuenta las limitaciones anteriores debe, en primer lugar, deshabilitar en su navegador el uso de Cookies y en segundo lugar eliminar las Cookies guardadas en su navegador asociadas a este sitio Web.

Este cuadro informativo se actualizará a la mayor celeridad posible a medida que cambien los servicios ofrecidos en este sitio web.

### **¿Cómo puedo evitar el uso de Cookies en este sitio web?**

Si prefiere evitar el uso de Cookies en este sitio Web, teniendo en cuenta las limitaciones anteriores debe, en primer lugar, deshabilitar en su navegador el uso de Cookies y en segundo lugar eliminar las Cookies guardadas en su navegador asociadas a este sitio Web.

Esta posibilidad de evitar el uso de Cookies puede llevarla a cabo en cualquier momento.

# **¿Cómo deshabilito y elimino la utilización de Cookies?**

Para restringir, bloquear o borrar las Cookies de este sitio web instaladas en su dispositivo, puede hacerlo en cualquier momento a través de la herramienta de control de los consentimientos de Cookies o mediante la configuración de las opciones del navegador instalado en su dispositivo.

A continuación, incluimos un listado de navegadores y sistemas operativos habituales y los enlaces para la gestión o desactivación de Cookies en su navegador:

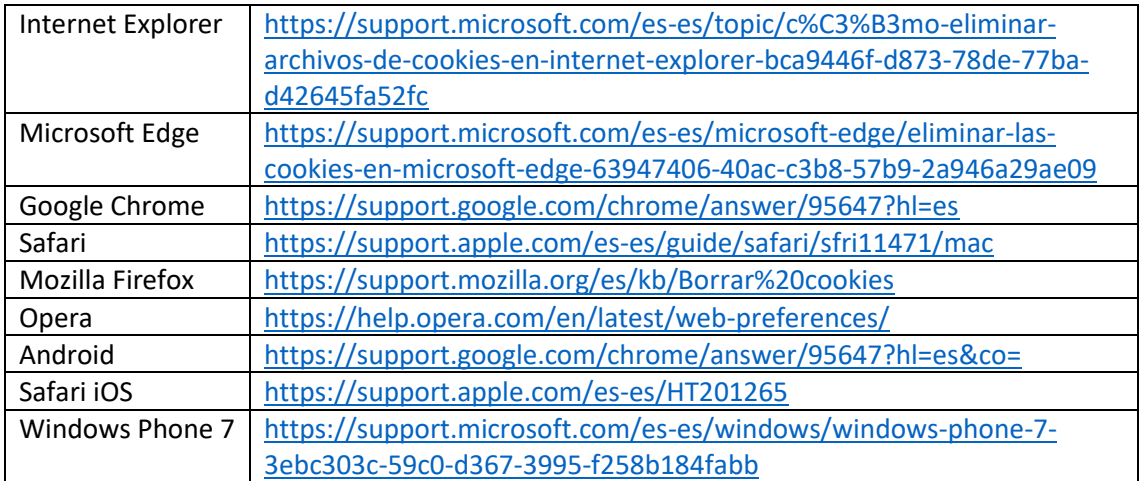

Los navegadores web son las herramientas encargadas de almacenar las Cookies y a través de ellos debe efectuar su derecho para la eliminación o desactivación de las mismas. No le podemos garantizar la correcta o incorrecta manipulación de las Cookies por parte de los navegadores en función de las preferencias y de los consentimientos que usted haya otorgado.

En algunos casos es necesario instalar Cookies para que el navegador no olvide su decisión de no aceptación de las mismas.

Para más información acerca de cómo funcionan nuestras Cookies, envíe un correo electrónico a [privacidad@bealion.com.](mailto:privacidad@bealion.com)

### **Actualización de la Política de Cookies**

Esta Política de Cookies podrá ser modificada por exigencias normativas o bien siguiendo instrucciones de la Agencia Española de Protección de Datos (AEPD).

La relación de Cookies utilizadas se actualiza y revisa periódicamente, y aunque es posible que durante la actualización la relación pueda estar temporalmente desactualizada, el propósito y funcionalidad de las Cookies no será diferente de las Cookies ya mencionadas.

Esta Política ha sido revisada en Agosto de 2023.